## **SetupVPN For Chrome Crack Free License Key Free (April-2022)**

# [Download](http://evacdir.com/aneurisms/chisinau?duchamp=mears.meekness.expires.U2V0dXBWUE4gZm9yIENocm9tZQU2V.ZG93bmxvYWR8dHE0T1hsak5IeDhNVFkxTkRVMU9UY3dNbng4TWpVNU1IeDhLRTBwSUZkdmNtUndjbVZ6Y3lCYldFMU1VbEJESUZZeUlGQkVSbDA)

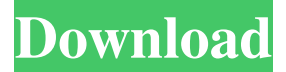

## **SetupVPN For Chrome Crack+ (2022)**

Change your (digital) whereabouts Sites will recognize the change, and you'll notice that upon visiting. We now had access to the US versions of YouTube, Netflix, and so on. This was reflected in the price changes, too: the values were now expressed in US Dollars rather than our local currency. The connection is established in just a few seconds, and the IP change immediately took effect. With the lookup tool provided, we were able to see that we now had a Japanese IP located in the vicinity of Tokyo. When we connected to the US server, our address was from New Jersey. Reasonable speeds for a VPN It's worth a try if you have privacy concerns The VPN connection is established in a few seconds, and the location change is immediate. Sites recognize the change, and we found that upon visiting, we now had access to the US versions of YouTube, Netflix, and so on. This was reflected in the price changes, too: the values were now expressed in US Dollars rather than our local currency. The connection is established in just a few seconds, and the IP change immediately took effect. With the lookup tool provided, we were able to see that we now had a Japanese IP located in the vicinity of Tokyo. When we connected to the US server, our address was from New Jersey. VPN vs. Proxy VPN is the closest you can get to true anonymity. A VPN connects you to a different IP address and alters your location on the internet. A proxy simply replicates your online presence. You can't fool DNS servers and can't change your IP address. While a proxy may hide your IP, it still leaves a trail. There are lots of ways to try SetupVPN for

Chrome, but a free trial is a good place to start. Read the SetupVPN Review Greece should be protected from Turkey's interests. As an EU member, Greece should not accept a NATO member playing the role of a superpower that is running a parallel state in Greece. It should not be accepted that a state, which is constantly involved in provocation, is used as a shield to block Greece from consolidating ties with its fellow member states of the European Union. Turkey should be stopped in its tracks. Athens and its parliament should demand that the Greek Cypriot administration react to all Turkish provocations, and that the Greek Cypriot side not only denies, but also stops Turkish provocations against Greece. Moreover

#### **SetupVPN For Chrome Crack License Keygen**

Change your IP and Password of Google Chrome Change your IP and Password of Google Chrome 1d6a3396d6

## **SetupVPN For Chrome Crack+**

This is a nice little VPN extension. The service provides 3 servers in 3 locations: the US, Canada and Mexico. It's free, works with the Chrome browser and, in our tests, provided decent browsing speeds, both in download and upload. Perfection for the new gadget-addicted generations. 7. How to use proxy? Answer: thanks for your question. 1. Goto this link: 2. Use any account: login and enjoy 3. How to use proxy? Answer: thanks for your question. 1. Goto this link: 2. Use any account: login and enjoy 3. How to use proxy? Answer: thanks for your question. 1. Goto this link: 2. Use any account: login and enjoy 3. How to use proxy? Answer: thanks for your question. 1. Goto this link: 2. Use any account: login and enjoy 3. How to use proxy? Answer: thanks for your question. 1. Goto this link: 2. Use any account: login and enjoy 3. How to use proxy? Answer: thanks for your question. 1. Goto this link: 2. Use any account: login and enjoy 3. How to use proxy? Answer: thanks for your question. 1. Goto this link: 2. Use any account: login and enjoy 3. How to use proxy? Answer: thanks for your question. 1. Goto this link: 2. Use any account: login and enjoy 3. How to use proxy?

### **What's New in the?**

[15+] FREE VPN TO USA/UK/AUSTRALIA/CANADA/SINGAPORE/AUSTRIA/RUSSIA/FR ANCE/ITALY/GERMANY/SWEDEN/LUXEMBOURG/NETHERLANDS/TAIWAN/INDIA/M ALAYSIA/TURKEY/LATVIA/ESPANA/INDONESIA/JAPAN/KOREA SetupVPN is a free VPN browser extension for Chrome, and it allows you to change your online location, display different prices and do other things when connected to a different server. About SetupVPN SetupVPN is a browser extension for Chrome which aims to change your location to any supported location around the world. It allows you to do things like display a different currency, display a different date, see a different news source and so on. Main features Change your (digital) whereabouts You can change your IP address to any supported country on the SetupVPN interface, instantly. This is the most useful feature of this tool. New prices The prices on websites will be displayed in the currency of your new location. This is especially useful if you're looking for a deal on a website you've been looking at before. Google Chrome extension This extension allows you to easily change your online location to any of the supported locations on its list. You can also check the prices on websites in another currency. How to activate: Add the extension in your Chrome browser. After installing the extension, click the button on the top right hand corner of the screen to get started. Main reviews SetupVPN for Chrome is a very useful extension. It makes it easy to change your location, and it also makes it easy to see new prices on websites. Install SetupVPN for Chrome if you want to change your online location, and if you want to get a different price for the same website. Conclusion SetupVPN is a free VPN extension for Google Chrome that can help you change your location and get a different price for the same website. The ability to completely change your digital presence is a great feature of many VPN services. With SetupVPN you can do

just that, allowing you to alter the values of all the websites you visit. Using SetupVPN SetupVPN is a free browser extension for Google Chrome. Once you install it, it will create a Chrome extension that you can start using with no fuss. The first thing you'll see when you launch the extension is the interface. It's quite simple, but functional enough to get you on your way. The extension contains three buttons: Help, Settings, and Change Location. Each of them is selfexplanatory, and to change your location, simply click the first button on the top right. You will then be

## **System Requirements For SetupVPN For Chrome:**

Compatibility: This is a Unity plugin. This is a Unity plugin. Platform: Windows, MacOS, Linux Windows, MacOS, Linux API: OpenGL 4.1, OES\_element\_index\_uint, GL\_UNSIGNED\_INT\_8\_8\_8\_8 OpenGL 4.1, OES\_element\_index\_uint, GL\_UNSIGNED\_INT\_8\_8\_8\_8 Deprecated: Not supported. Not supported. Linux,

[https://arteshantalnails.com/2022/06/07/bluescreen-screensaver-crack-registration-code-free-pc](https://arteshantalnails.com/2022/06/07/bluescreen-screensaver-crack-registration-code-free-pc-windows/)[windows/](https://arteshantalnails.com/2022/06/07/bluescreen-screensaver-crack-registration-code-free-pc-windows/) <https://williamscholeslawfirm.org/2022/06/07/mobifiles-crack-updated/>

<http://pontienak.com/?p=8083> <http://www.reiten-scheickgut.at/audio-router-2-6-2-crack-download-april-2022/> <https://hoverboardndrones.com/win2flash-license-keygen-free/> <https://4uall.net/wp-content/uploads/2022/06/raktjam.pdf> [https://attitude.ferttil.com/upload/files/2022/06/1a6XSPHpFogp7LdNBVMe\\_07\\_bcbff9fe585ddb3](https://attitude.ferttil.com/upload/files/2022/06/1a6XSPHpFogp7LdNBVMe_07_bcbff9fe585ddb3adc6b85079e5bf71f_file.pdf) [adc6b85079e5bf71f\\_file.pdf](https://attitude.ferttil.com/upload/files/2022/06/1a6XSPHpFogp7LdNBVMe_07_bcbff9fe585ddb3adc6b85079e5bf71f_file.pdf) <https://explorerea.com/?p=580> [https://talkotive.com/upload/files/2022/06/WjhQsvLRT3KskU9tCaTn\\_07\\_bcbff9fe585ddb3adc6b](https://talkotive.com/upload/files/2022/06/WjhQsvLRT3KskU9tCaTn_07_bcbff9fe585ddb3adc6b85079e5bf71f_file.pdf) [85079e5bf71f\\_file.pdf](https://talkotive.com/upload/files/2022/06/WjhQsvLRT3KskU9tCaTn_07_bcbff9fe585ddb3adc6b85079e5bf71f_file.pdf) <https://2figureout.com/wp-content/uploads/2022/06/palaaddi.pdf>

<https://tazzakhabar.com/2022/06/ra-chord-hunter-crack-torrent-activation-code-3264bit/>

<https://totallights.com/wp-content/uploads/2022/06/tamiabr.pdf>

<https://jameharayan.com/2022/06/07/calculator-for-kids-crack-activation-free-latest-2022/>

<https://dbsangola.com/wp-content/uploads/2022/06/yakeheat.pdf>

<https://techfaqs.org/wp-content/uploads/2022/06/bardosva.pdf>

<https://kingspremiumhemp.com/wp-content/uploads/2022/06/Trillian.pdf>

<https://infraovensculinary.com/wp-content/uploads/2022/06/zotfeor.pdf>

https://wocfolx.com/upload/files/2022/06/O9R3UEnpSC43MAaywn3V\_07\_bcbff9fe585ddb3adc6 [b85079e5bf71f\\_file.pdf](https://wocfolx.com/upload/files/2022/06/Q9R3UEnpSC43MAaywn3V_07_bcbff9fe585ddb3adc6b85079e5bf71f_file.pdf)

[https://janiceruvoros.wixsite.com/acofvikang/post/filter-wiz-pro-crack-full-version-free-download](https://janiceruvoros.wixsite.com/acofvikang/post/filter-wiz-pro-crack-full-version-free-download-latest)[latest](https://janiceruvoros.wixsite.com/acofvikang/post/filter-wiz-pro-crack-full-version-free-download-latest)

<https://asigurativiitorul.ro/2022/06/07/secretfolder-crack-product-key-full/>